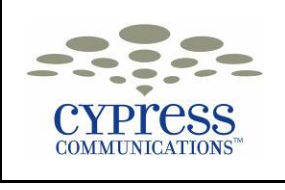

### **Phone Basics**

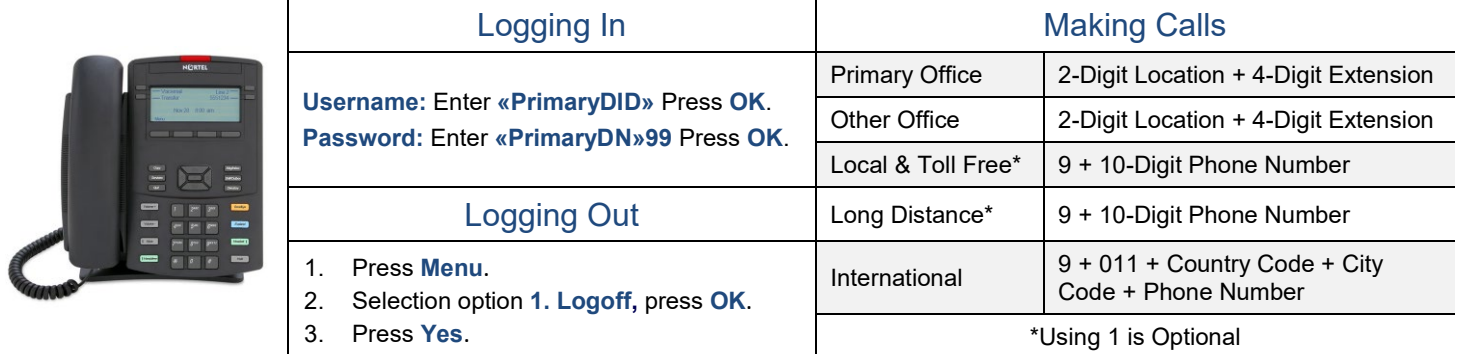

### **Basic Phone Features**

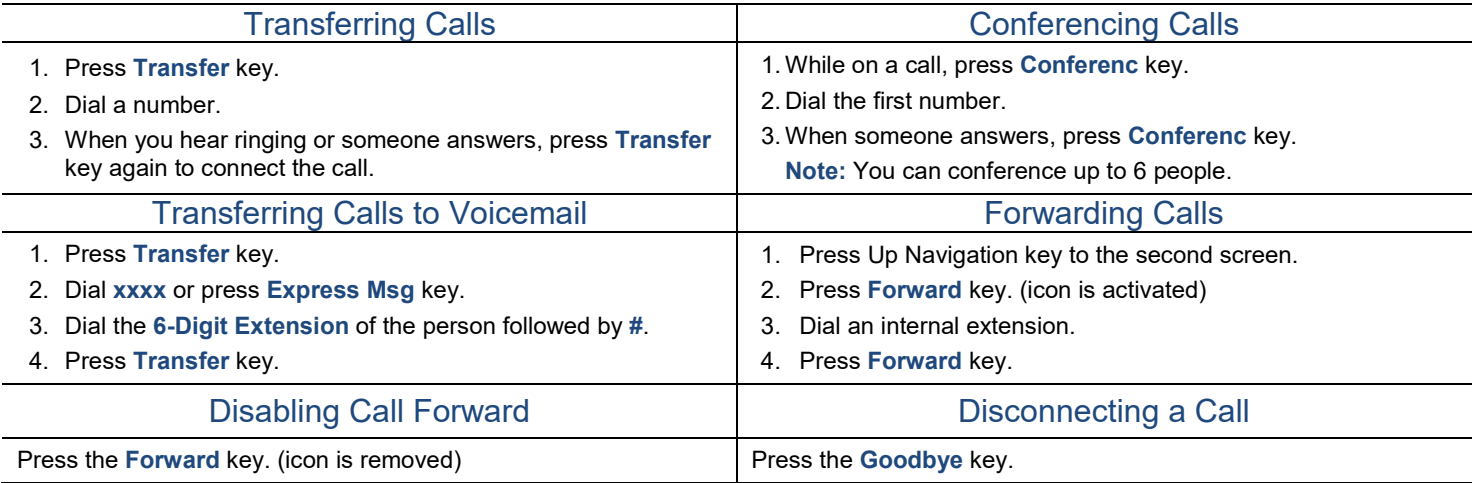

### **Advanced Phone Features**

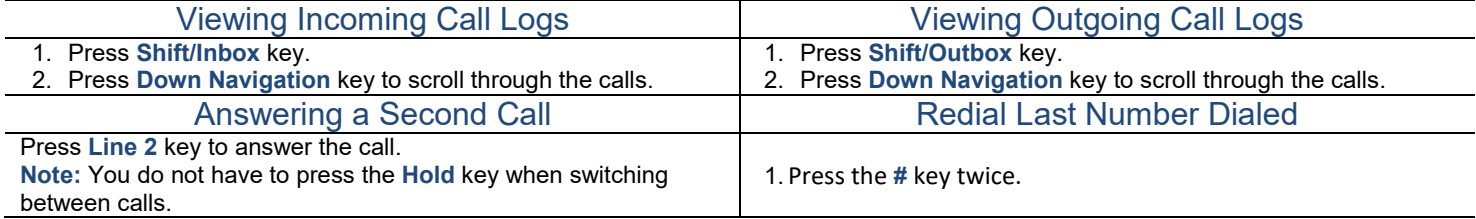

# **Notes**

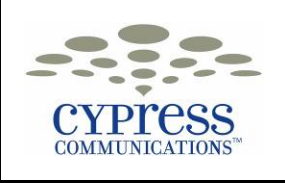

# «First\_Name» «Last\_Name» IP Phone & Voicemail **Quick Reference Guide**

# **Advanced Phone Features (Continued)**

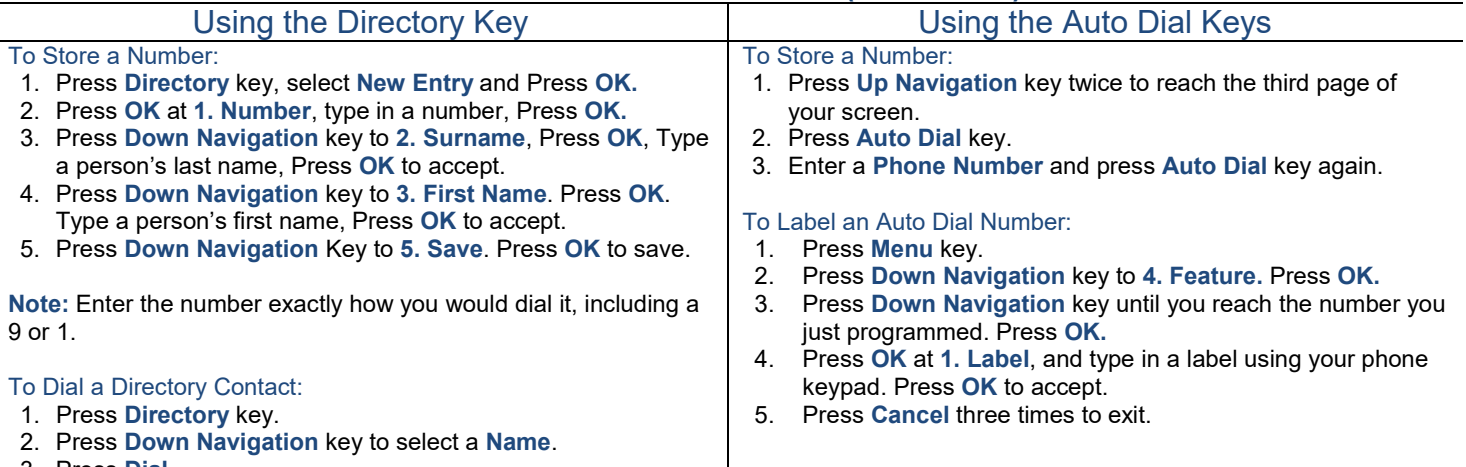

3. Press **Dial.**

### **Voicemail Basics**

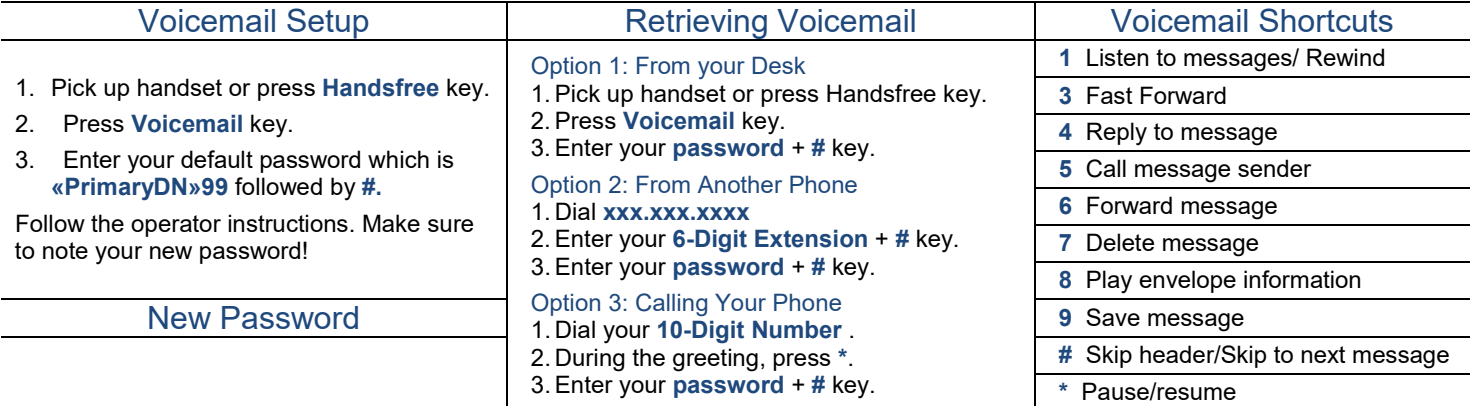

#### **Other Information**

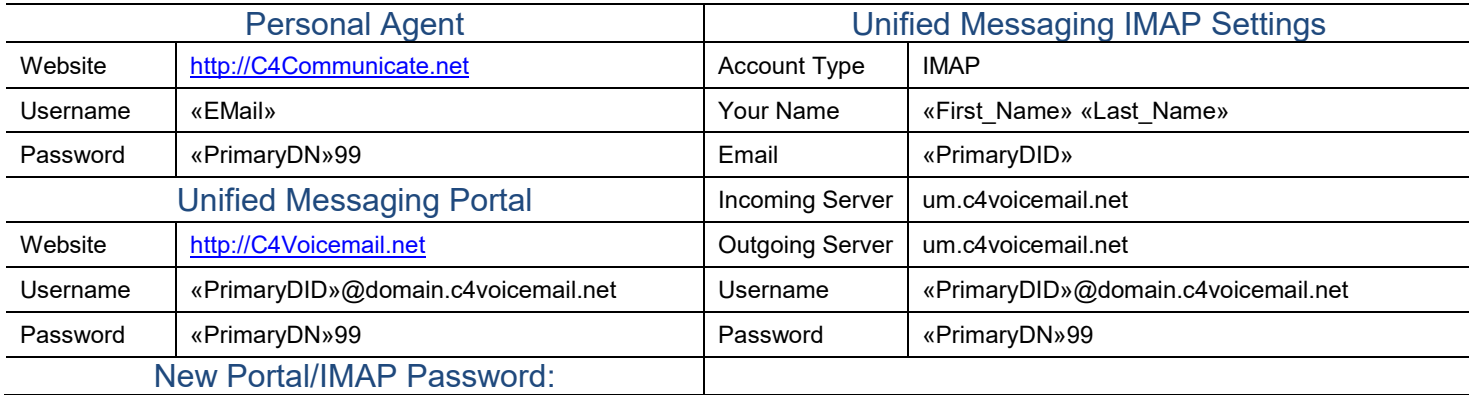

### **Notes**